## **EECS 360 Laboratory Syllabus (Draft)**

Fall, 2007

#### **Instructor:** Prof. Erik Perrins **Teaching Assistant:** Qi Chen

#### **Schedule:**

Tuesday and Thursday 14:30-16:45, 1005A Eaton Hall

Labs: (Note: Lab schedule and contents might be changed with regards to the lecture.)

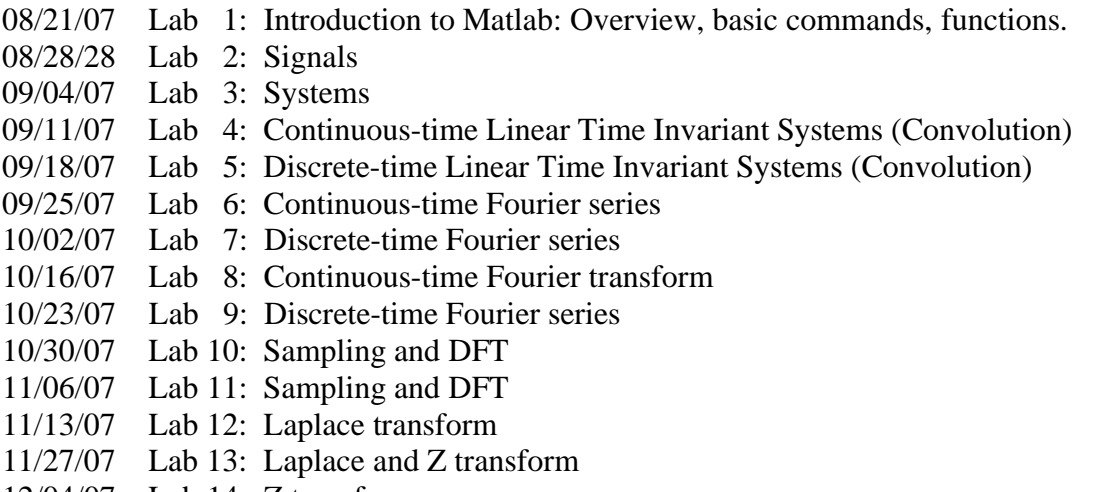

12/04/07 Lab 14: Z transform

#### **Requirement and Grading:**

The grading is based on your performance during the lab session and your report. You are required to turn in a lab report **individually** for each lab with the lab report format attached below. Lab report has to be in printout format, **NO** handwriting is accepted except some plots. Each week's lab report is due the following week **BEFORE** the lab sessions. Your lab report will **NOT** be graded if turned in late. Exceptions might be considered with notice ahead of time.

#### **Lab Report Format:**

In general, your lab report should consist of the following sections:

- 1. Cover page: lab title and number, date completed, name, KUID
- 2. Objectives: describe briefly about the lab. Methodology, Expectations, objectives
- 3. Procedure: what's the problem that you are trying to solve, or prove of concept and etc.
- 4. Description: Answer all the questions listed in the lab handout with descriptions (plots, equations, derivation, and etc).

Note: most of the plots generated by Matlab can be converted and imported into MS word compatible format.

5. Conclusion

Sample Lab Report: Next page

**Lab 1 Report Introduction to Matlab** 

> **Mark Evens 08/15/2007 KUID: 1234567**

### **Objectives:**

In this lab, we learned how to use simple functions in Matlab to solve engineering problems such as calculation, plotting and etc

### **Procedure:**

 We used matlab to calculate some calculate some function values with a certain range, and plot them.

### **Descriptions:**

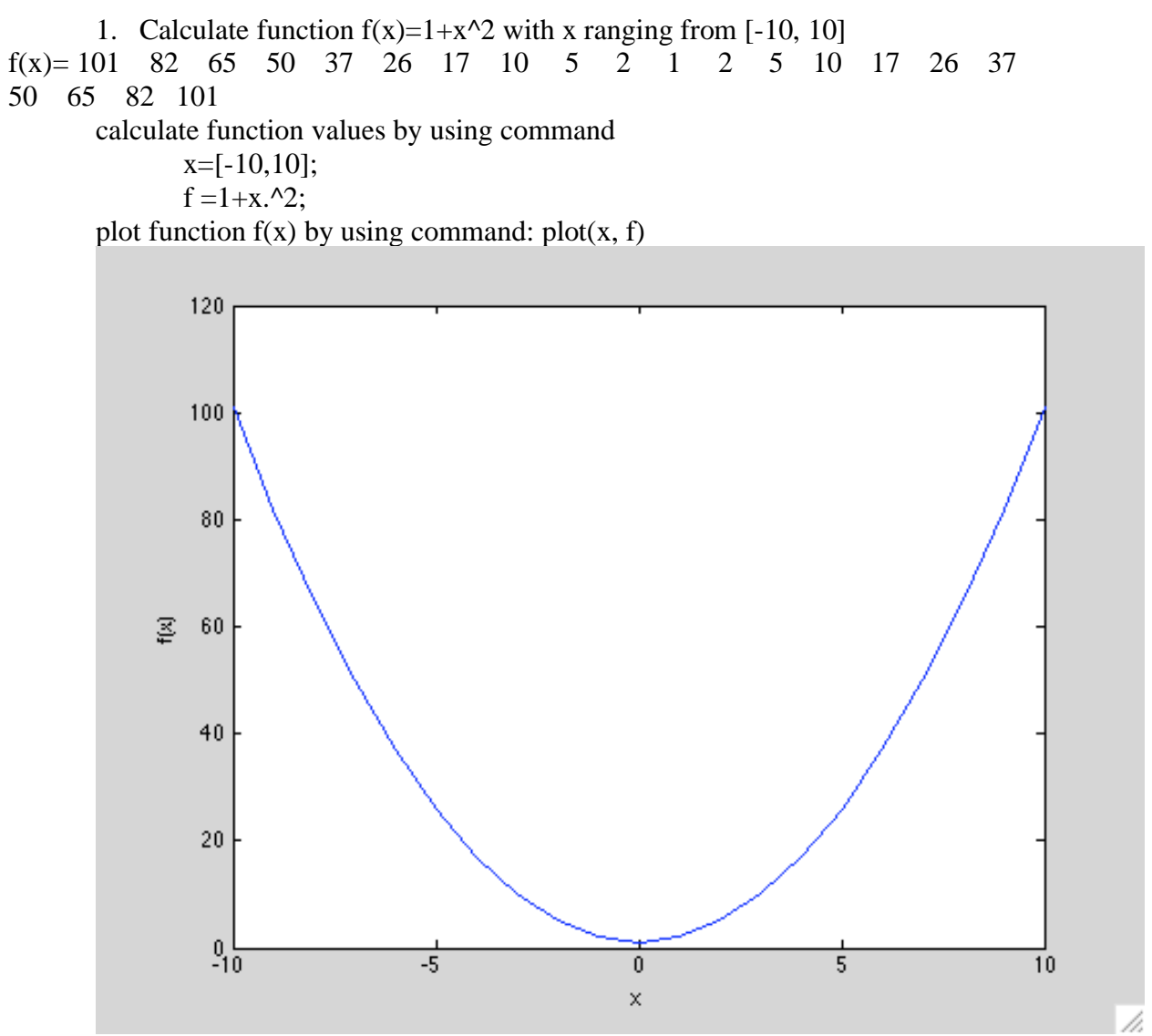

Fig. 1 Function  $f(x)$  versus argument x

# **Conclusion**

 In lab, I learned how to use Matlab to calculate and plot function values, and this lab was a success.